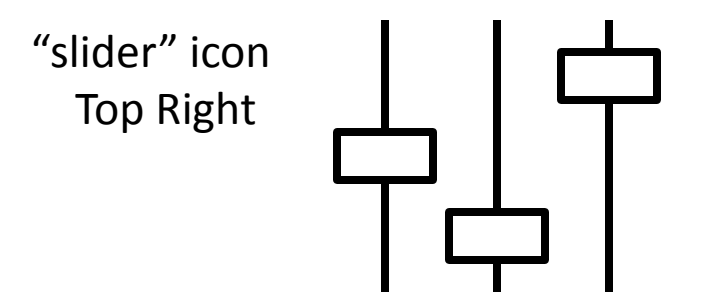

## Reverb